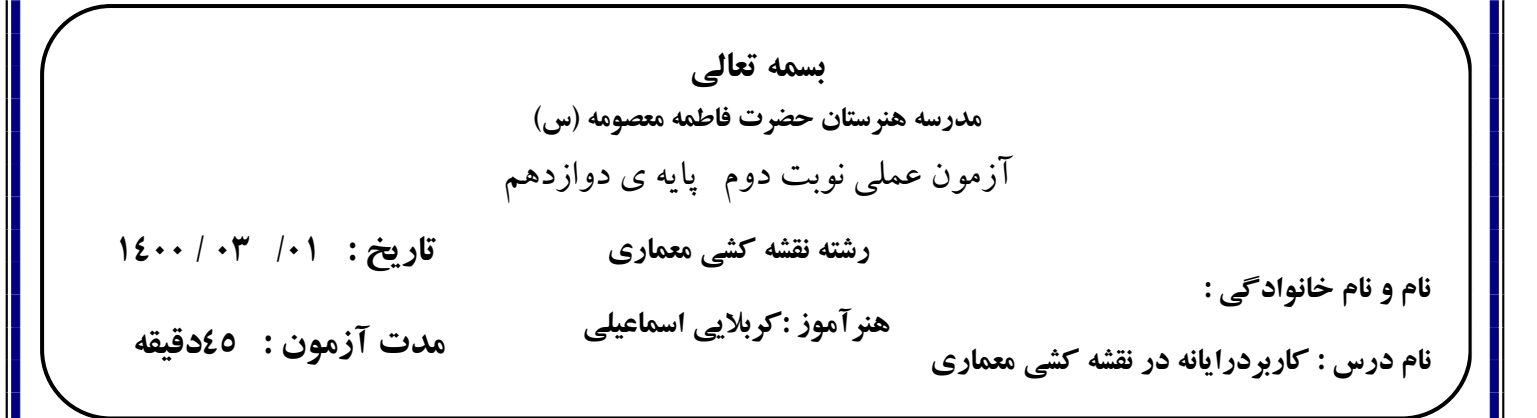

**پالن زیر را باتمام جزییات مربوطه با الیه بندي در محیط اتوکد ترسیم نمایید.**

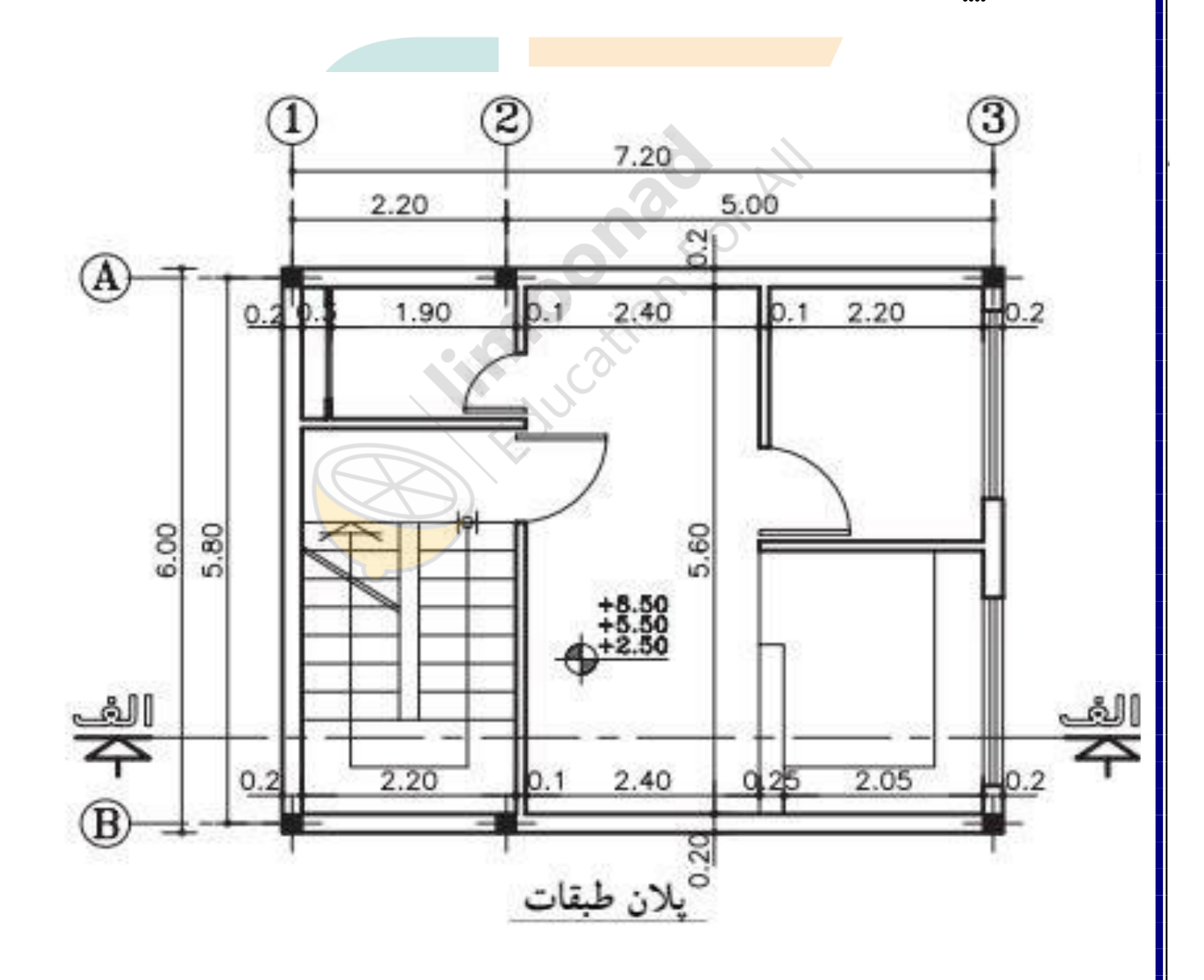

موفق باشید.